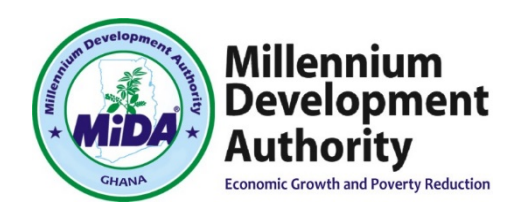

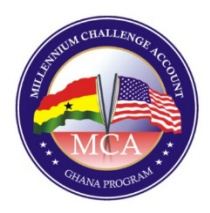

## **Millennium Development Authority (MiDA)**

## **NOTICE OF BID CHALLENGE**

**-------------------------------------------------------**

**-------------------------------------------------------**

## **Procurement of Utility Geographic Information System (GIS) and Associated Data Migration Services**

**\*\*\***

## **CB No: 5121200/IFB/09/16**

**In accordance with Rule 1.4 of the MiDA Bid Challenge System notice is hereby given that a Protest has been received from GE Smallworld.**

**The Protest indicates that the Tender Box was opened before the due opening time of 15:00 hours on 25th November, 2016 and as a consequence GE Smallworld's Bid was not accepted.**

**In accordance with Rule 1.5 of the MiDA Bid Challenge System, all Bidders are hereby advised that they are able to file a Comment and that failure to file a Comment in the required time period will prevent any future participation in the Protest.**

**Chief Executive Officer Millennium Development Authority 4th Floor Heritage Tower, 6th Avenue Ridge West, Accra, Ghana**